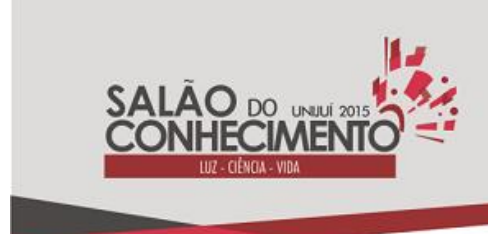

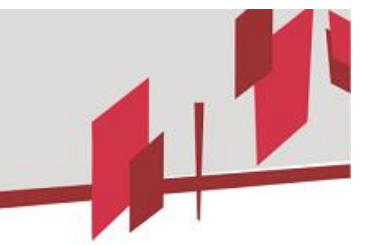

**Modalidade do trabalho**: Relatório técnico-científico **Evento**: XXIII Seminário de Iniciação Científica

#### **DESENVOLVIMENTO DE UMA SOLUÇÃO DE INTEGRAÇÃO DE APLICAÇÕES PARA AUTOMATIZAR RESERVAS DE VIAGEM<sup>1</sup>**

## **Edinaldo Gaspar Da Silva<sup>2</sup> , Fabricia Roos Frantz<sup>3</sup> , Rafael Z. Frantz<sup>4</sup> , Sandro Sawicki<sup>5</sup> .**

<sup>1</sup> Projeto de pesquisa realizado no Grupo de Pesquisa em Computação Aplicada (GCA)

<sup>2</sup> Bolsista de Iniciação Científica PIBIC/CNPq (edinaldogaspar@outlook.com)

<sup>3</sup> Professora orientadora (frfrantz@unijui.edu.br)

<sup>4</sup> Professor colaborador (rzfrantz@unijui.edu.br)

 $5$  Professor colaborador (sawicki@unijui.edu.br)

## INTRODUÇÃO

As aplicações empresarias existem há décadas e devido a heterogeneidade dos ecossistemas de software das empresas e as aplicações normalmente terem sido pensadas para funcionar de forma isolada, torna-se necessário o estudo de técnicas e ferramentas para integrá-las. Além disso, a necessidade de integrar aplicações está relacionada ao fato de os processos de negócio de uma empresa evoluírem com o passar dos anos, exigindo assim a interação com novas aplicações do ecossistema de software. É importante observar que a criação de uma única aplicação capaz de atender a todas as suas necessidades é inviável, sendo a Integração de Aplicações a melhor solução para que tais ferramentas compartilhem informações e até mesmo funcionalidades. Pode-se citar como exemplo um software de folha de pagamento que precisa acessar os dados do sistema de vendas para saber quanto, em comissões, será anexado ao salário de determinado funcionário.

Uma solução de integração consiste basicamente em uma nova aplicação que deverá ser capaz de realizar a troca de dados ou funcionalidades entre duas ou mais aplicações que não foram concebidas para tal tarefa, muitas vezes nem mesmo foram desenvolvidas na mesma linguagem, fazendo com que elas trabalhem em conjunto [1]. Infelizmente integrar aplicações por vezes se torna difícil devido a um série de questões. Por um lado, há uma dificuldade na criação de uma solução de integração porque as aplicações a serem integradas não foram pensadas para compartilhar informações, podem ter sido desenvolvidas por diferentes empresas e ainda podem utilizar diferentes linguagens de programação. Por outro lado, após a integração, as aplicações devem continuar funcionando de forma independente.[2].

Torna-se necessário estudar ferramentas capazes de realizar tais integrações aplicando-as nas diversas necessidades cotidianas.

#### METODOLOGIA

A pesquisa foi feita através de revisão bibliográfica e estudo prático de uma solução de integração.

RESULTADOS E DISCUSSÃO

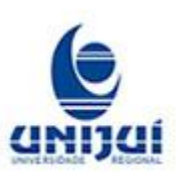

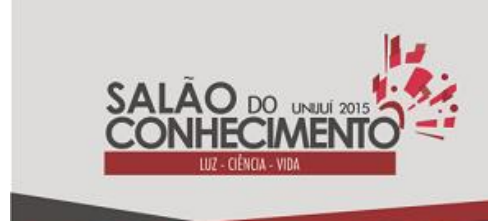

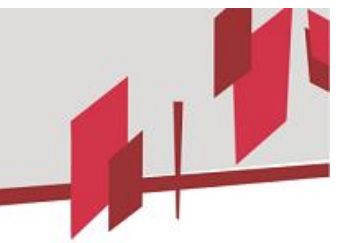

**Modalidade do trabalho**: Relatório técnico-científico **Evento**: XXIII Seminário de Iniciação Científica

# 1. A TECNOLOGIA GUARANÁ

Dentre as diversas tecnologias destinadas a integração de sistemas estão Guaraná, Spring Integration, Mule, Camel. Nesse artigo, será utilizado Guaraná, que possui uma linguagem para criar modelos conceituais de soluções e uma API bastante simples que permite implementar e executar tais modelos.

Será apresentado um modelo de solução de integração criada a partir do Guaraná DSL. Tal DSL provê à engenheiros de software diversas ferramentas capazes de conceber e implementar soluções de integração a um custo razoável [2]. Além do Guaraná DSL que possibilita a criação de modelos gráficos, é válido também mencionar Guaraná ESB, que se trata de uma implementação Java do Guaraná DSL. Para que possamos usar o Guaraná ESB é preciso primeiramente escolher um ambiente de programação, por exemplo NetBeans e Eclipse. Após isto é importante notar que como o motor do Guaraná ESB lê arquivos XML, não necessariamente tais arquivos precisem ser escritos dentro do Eclipse, podendo ser usadas outras ferramentas, como por exemplo o NotePad++.

#### 2. Caso de Estudo

## 2.1. O ecossistema

O problema descrito nesta seção é um problema real e tem por objetivo automatizar o processo de reserva de passagens junto a uma companhia aérea, e de hospedagem em um hotel, sendo que tal problema envolve quatro aplicações. A primeira delas é chamada Solicitação de Reserva, e é responsável por criar o arquivo de solicitação tanto da reserva de hotel, quanto da passagem aérea, de acordo com as solicitações feitas pelo cliente. A aplicação de hotel que precisa receber a solicitação de reserva de um ou mais quartos criada na aplicação supracitada, da mesma forma que a aplicação três, Agência de Viagens, necessita receber a solicitação de reserva de passagens. Não obstante, ainda é necessário que seja encaminhado um e-mail ao cliente confirmando as reservas e contendo os dados das mesmas.

## 2.2. Modelo Conceitual

A figura 1 representa uma possível solução para o problema relatado, feita a partir do Guaraná DSL. O processo de integração começa na porta de entrada (P1) que encaminhará a mensagem para uma tarefa denominada Filter (1) que verificará se existem no arquivo tanto a solicitação de reserva de passagem como de hospedagem. Posteriormente, a mensagem será encaminhada à outra tarefa denominada Replicator (2) que replicará a mensagem, encaminhando as cópias geradas para os seus respectivos destinos. Neste caso de estudo serão geradas duas cópias, a primeira será encaminhada a tarefa denominada Chopper (3) e a segunda para uma tarefa chamada Translator (4). A tarefa Chopper (3) dividirá a cópia recebida em duas mensagens, é importante observar que a mensagem original possui duas partes, a primeira com a reserva de passagem e a segunda com a reserva de hospedagem, sendo que essas duas partes serão divididas pela Chopper (3). Após a divisão, as

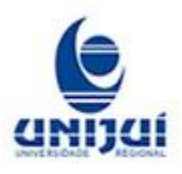

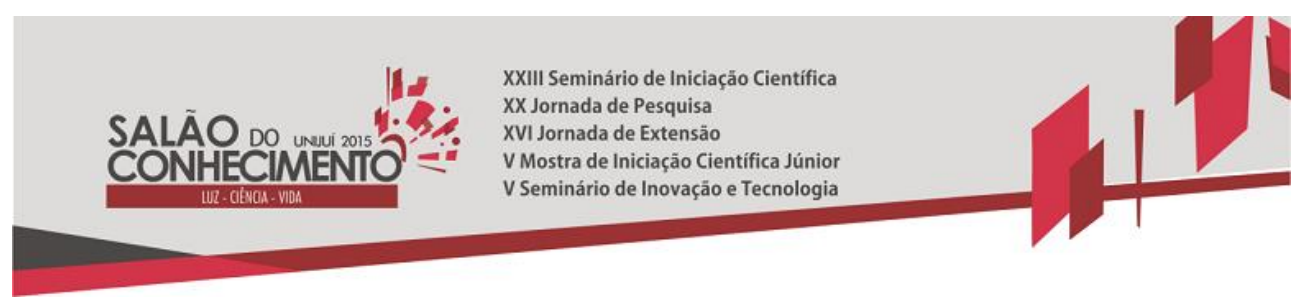

**Modalidade do trabalho**: Relatório técnico-científico **Evento**: XXIII Seminário de Iniciação Científica

mensagens resultantes serão encaminhadas às tarefas Translator (5) e (6) que converterão as mensagens para os formatos aceitos pelas aplicações destino. A segunda cópia gerada pela tarefa Replicator (2) será encaminhada a tarefa Translator (4), sendo posteriormente encaminhada ao email do cliente.

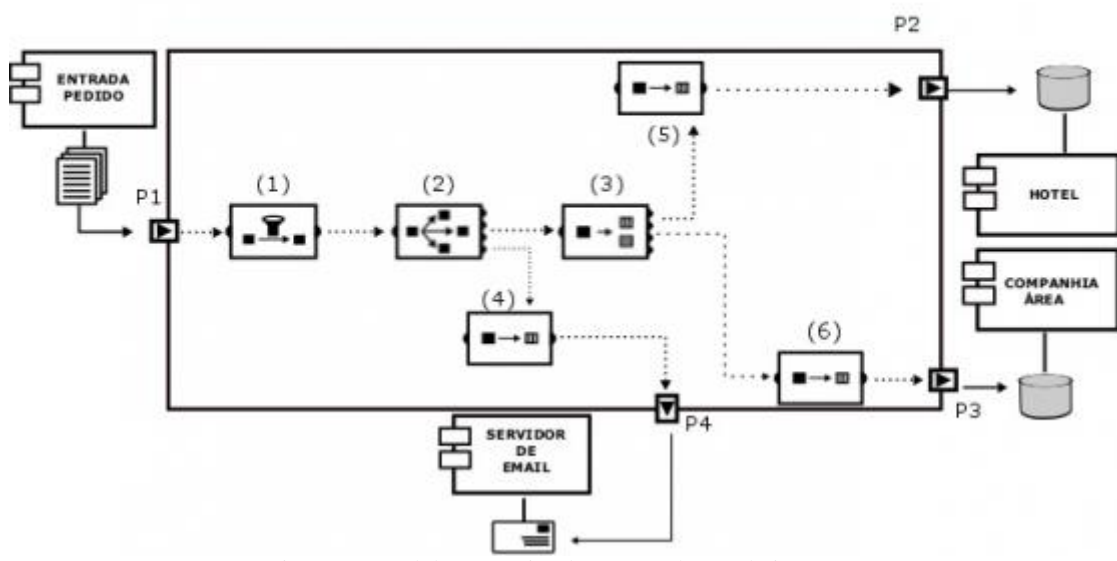

Figura 1. Modelo Conceitual para a solução de integração

#### 2.3 Implementação

Para implementar a solução de integração, será utilizado o Guaraná ESB, uma implementação Java do Guaraná DSL. A solução implementada utilizando o Guaraná ESB é composta por um arquivo XML, que representará de forma textual o modelo apresentado anteriormente. Tal modelo deverá ser escrito obedecendo um conjunto de regras, que diferem de acordo com o que se tenta fazer. A Figura 2 é a implementação da porta P1 feita a partir do Guaraná.

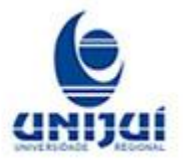

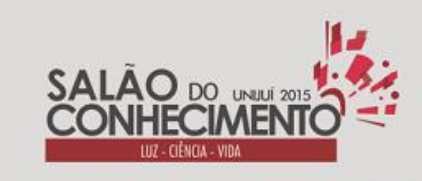

> **Modalidade do trabalho**: Relatório técnico-científico **Evento**: XXIII Seminário de Iniciação Científica

```
<ports>
    <entry-port id= "EntryPort1"
     uri="folder:///D:/Solicitacao/?include=*.xml"
     engine="testEngine"
     entry-pipeline="EntryPipeLine"
     slot = "input[0]"
     task= "Filter"/>
</ports>
```
Figura 2. Código de implementação da porta P1

Em primeiro lugar é possível observar que é inicializada uma tag <ports>, sendo ambas as portas de entradas e saídas deverão estar inseridas dentro desta tag, ou seja, entre as tags  $\langle$ ports $\rangle$  e  $\langle$ ports $\rangle$ . Nota-se que o código de criação da porta de entrada P1, uma porta de entrada <entry-port> possui diversas características, como por exemplo uma "ID" que identificará a porta. Outro ponto importante é o "uri" que mostrará o caminho do arquivo que será encaminhado ao motor de integração do Guaraná. No exemplo da Figura 2 observa-se que a porta buscará arquivos com formato XML na pasta "Solicitacao". Tais arquivos serão encaminhados a uma tarefa (task) chamada "Filter", cuja implementação está ilustrada na Figura 3.

> <filter  $id = "filter"$ expression =  $\sqrt{\text{travel/request/ticket/}[id!]}$  | travel/request/acommodation/[id!=""]"  $task = "replicator"$  $\rightarrow$

> > Figura 4. Código de implementação da tarefa Filter

Observa-se que a tarefa do tipo Filtro possui três atributos, ID, "expression." e "task". O ID identificará a tarefa. O atributo denominado "expression" é obrigatório na tarefa "Filter", sendo que seu conteúdo será uma expressão XPath. No exemplo alvo deste estudo será verificado se os campos "ID" das tags ticket e acommodation não estão vazias, caso essa condição seja verdadeira o arquivo XML será encaminhado a tarefa (task) "Replicator".

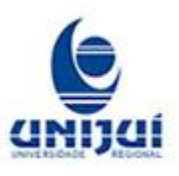

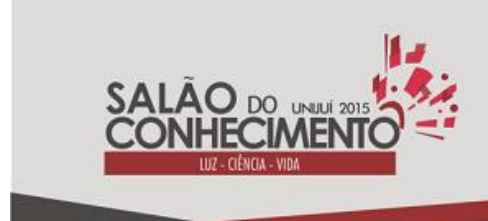

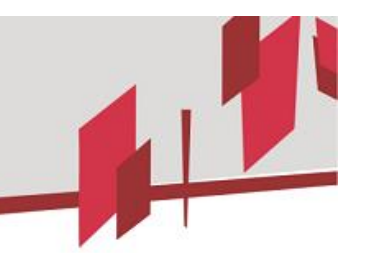

**Modalidade do trabalho**: Relatório técnico-científico **Evento**: XXIII Seminário de Iniciação Científica

# CONCLUSÃO

Observa-se que Guaraná oferece uma solução completa, de simples entendimento e implementação a um custo razoável para resolver problemas de Integração de Aplicações. Neste artigo, mostrou-se como integrar quatro aplicações utilizando a tecnologia Guaraná. Sendo este apenas um exemplo utilizado para apresentar o funcionamento do Guaraná, tendo em vista que esta ferramenta oferece recursos para implementar tanto pequenos como grandes problemas de integração. A partir disso o próximo passo é implementar uma solução com maior grau de complexidade, solução essa que já está sendo modelada e será apresentada em trabalhos futuros.

#### REFERÊNCIAS

[1] Gregor Hohpe and Bobby Woolf. Enterprise integration patterns: Designing, building, and deploying messaging solutions. Addison-Wesley Professional, 2004.

[2] Rafael Z. Frantz, Antonia M. Reina Quintero, and Rafael Corchuelo. A domain-specific language to design enterprise application integration solutions. International Journal of Cooperative Information Systems, 20(02):143–176, 2011.

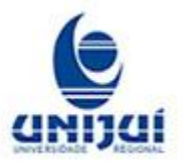